## https://www.100test.com/kao\_ti2020/144/2021\_2022\_\_E6\_B7\_B1\_ E5\_85\_A5\_E5\_88\_86\_E6\_c103\_144459.htm Linux

容忽视.然而系统加固又不是一件很容易的事.本文作者简单介

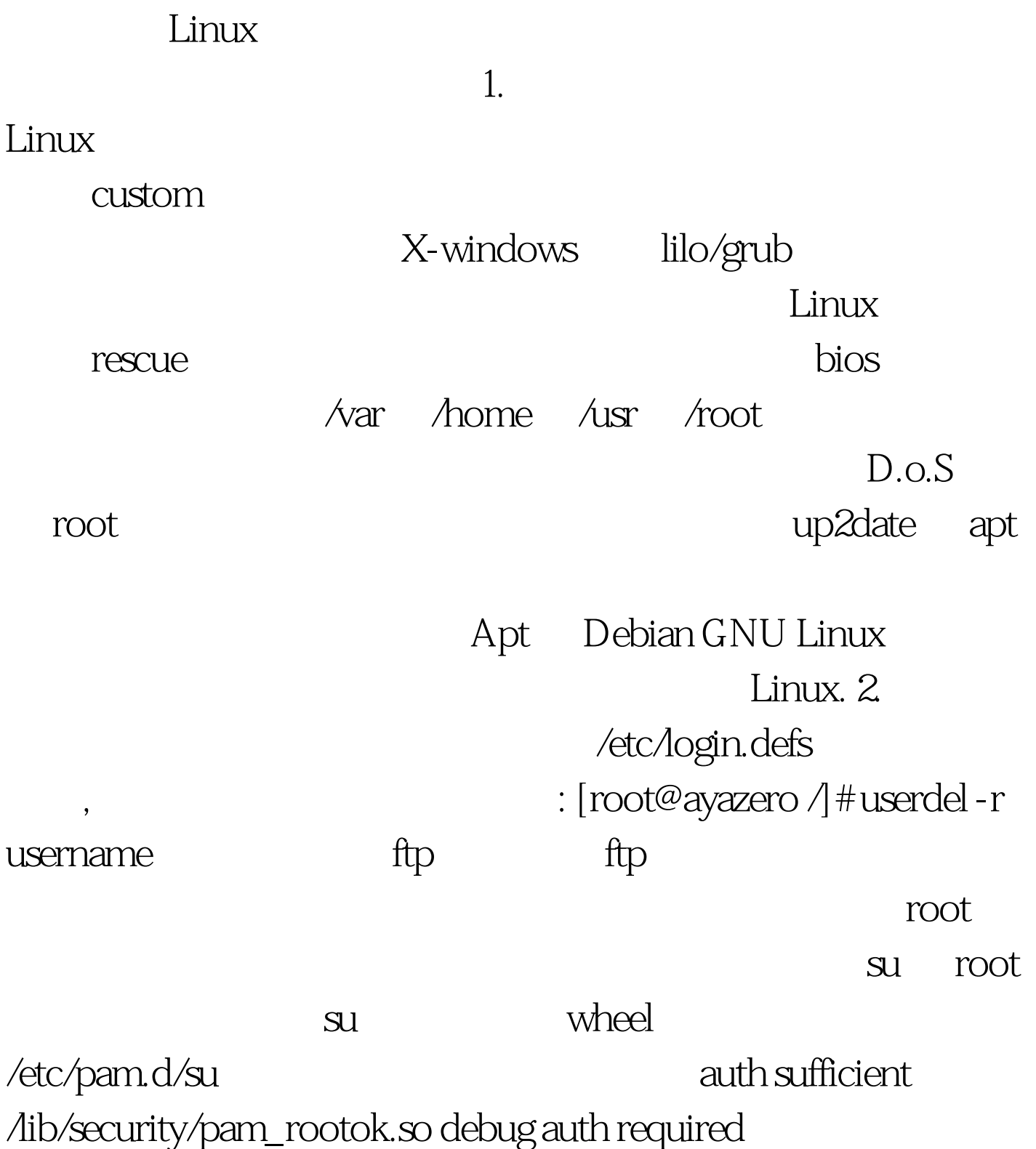

## /lib/security/pam\_wheel.so group=wheel su su wheel [root@ayazero /]# usermod - G10 admin /etc/securetty root [root@ayazero /]# rm -f /etc/security/console.apps/servicename ssh  $\mathbf{s}$ sh  $\mathbf{s}$ h  $\mathbf{s}$

[root@ayazero /]# unset HISTFILESIZE

100Test www.100test.com